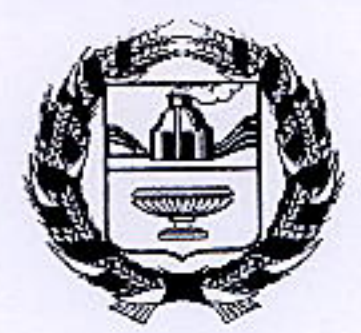

## АДМИНИСТРАЦИЯ АЛТАЙСКОГО КРАЯ

## **УПРАВЛЕНИЕ** АЛТАЙСКОГО КРАЯ ПО ГОСУДАРСТВЕННОМУ РЕГУЛИРОВАНИЮ ЦЕН И ТАРИФОВ

## **РЕШЕНИЕ**

от 27 ноебря 2012 года

 $\mathbf{L}$ 

 $N = 284$ 

Об установлении тарифов на осуществляемое водоотведение, закрытым акционерным обществом «Бийские промышленные воды» Бийска потребителям города Алтайского края

На основании статьи 168 Налогового кодекса Российской Федерации, Федерального закона от 30.12.2004 № 210-ФЗ «Об основах регулирования тапостановления организаций коммунального комплекса», рифов Правительства РФ от 14.07.2008 № 520 «Об основах ценообразования и порядке регулирования тарифов, надбавок и предельных индексов в сфере организаций коммунального комплекса», приказа деятельности Министерства Регионального развития Российской Федерации от 15.02.2011 № 47 «Об утверждении Методических указаний по расчету тарифов и надбавок в сфере деятельности организаций коммунального комплекса», постановления Администрации Алтайского края от 30.11.2011 № 695 «Об управлении Алтайского края  $\Pi$ O  $\sigma$ положения утверждении государственному регулированию цен и тарифов», решения Правления, управление Алтайского края по государственному регулированию цен и тарифов решило:

1. Согласовать производственную программу закрытого акционерного общества «Бийские промышленные воды» в сфере водоотведения согласно приложению 1.

2. Установить тарифы на водоотведение, осуществляемое закрытым акционерным обществом «Бийские промышленные воды» потребителям города Бийска Алтайского края с календарной разбивкой согласно приложению 2.

3. Настоящее решение вступает в силу с 1 января 2013 года.

4. Опубликовать настоящее рещение в газете «Алтайская правда».

Jesuit H

683306

С.А. Родт

Начальник управления

Приложение 1 к решению управления Алтайского<br>края по государственному регулиро-<br>ванию цен и тарифов<br>от <u>27 ночеброе</u> 2012 года № 224

## Производственная программа закрытого акционерного общества «Бийские промышленные воды» в сфере водоотведения

Раздел 1. Обоснование обеспечения прогнозируемого объема и качества услуг в сфере водоотведения

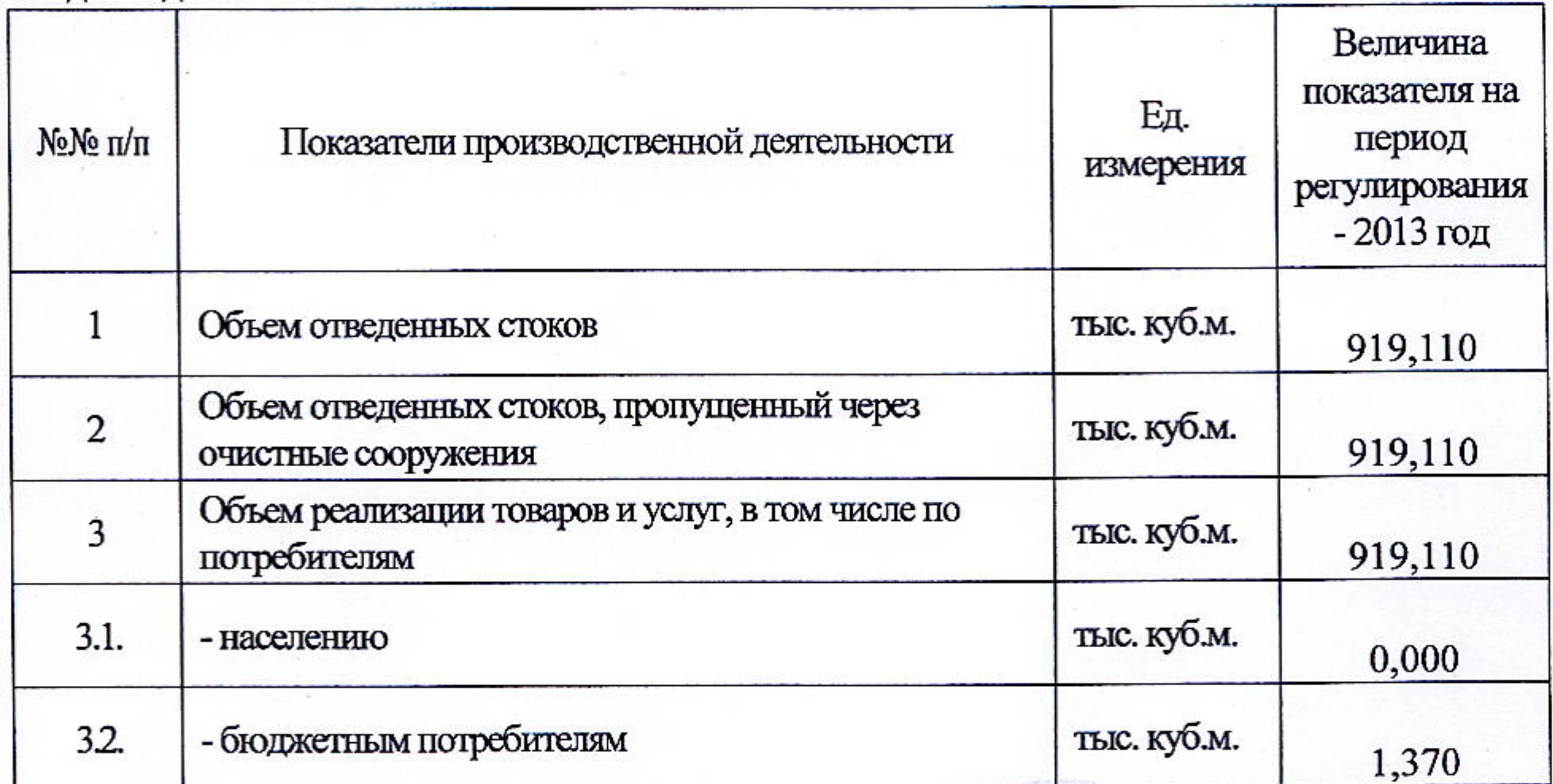

тыс. куб.м. - прочим потребителям 3.3. 917,740 Дая KONMA BEPHA приказов ( *Aleeee* 

Раздел 2. План мероприятий по повышению эффективности деятельности акционерного общества «Бийские промышленные воды» в сфере закрытого водоотведения

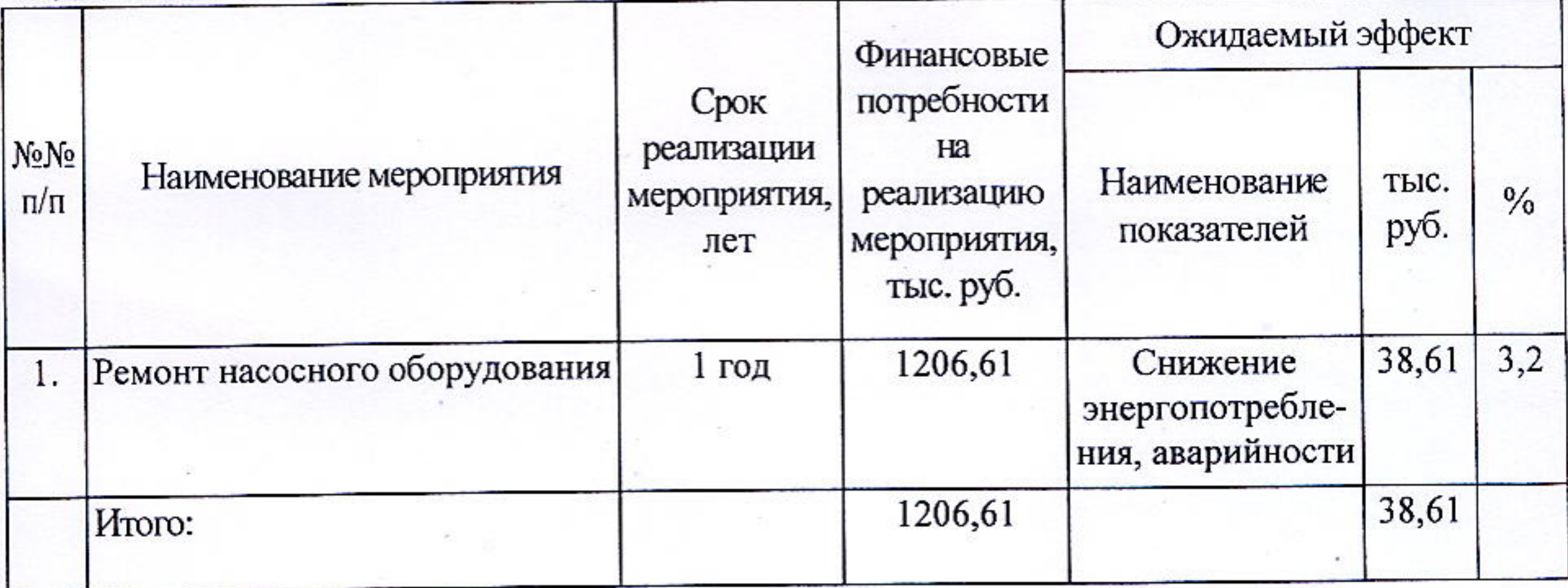

Раздел 3. Расчет финансовых потребностей для реализации производственной программы закрытого акционерного общества «Бийские промышленные воды» в сфере водоотведения

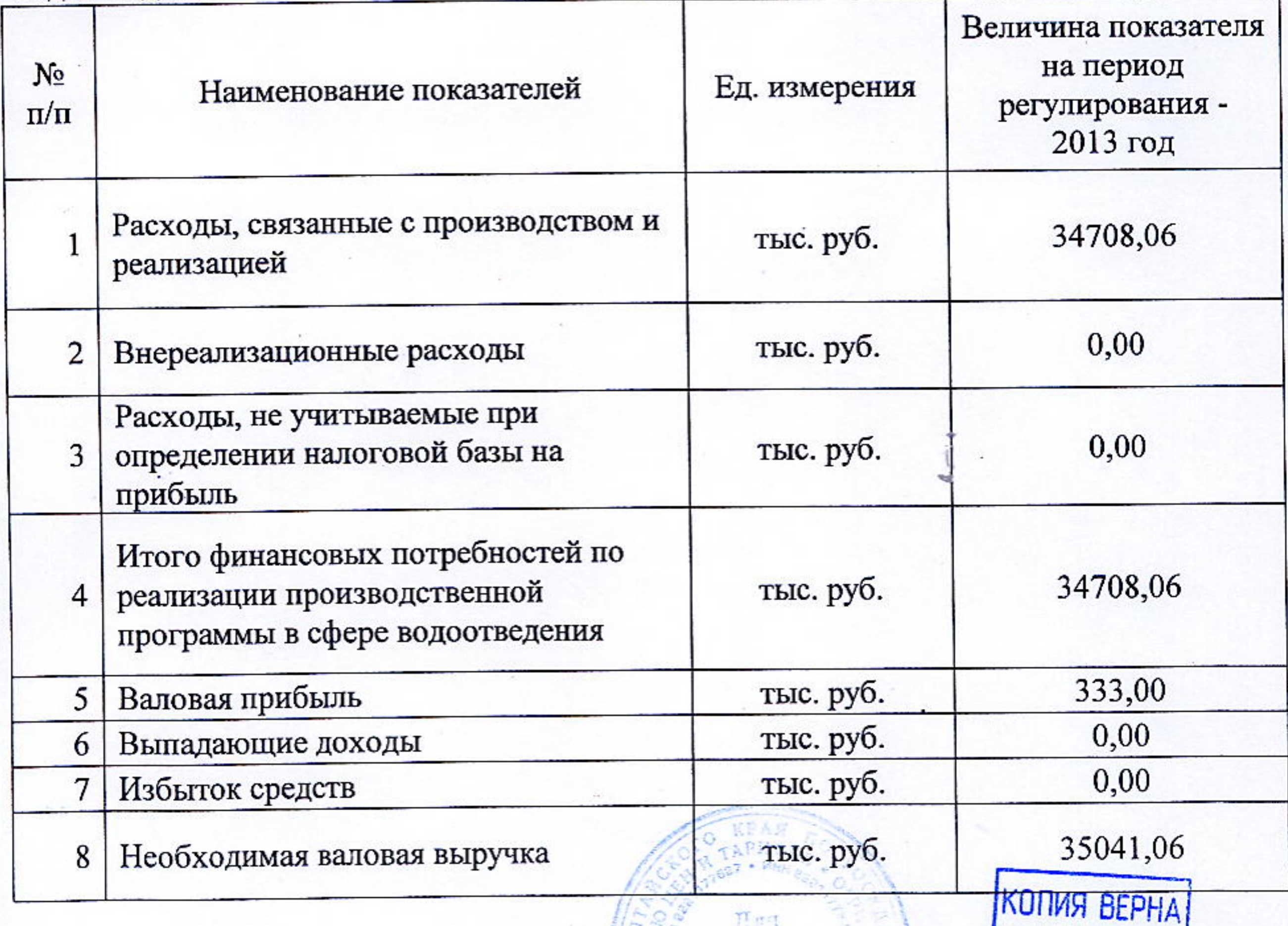

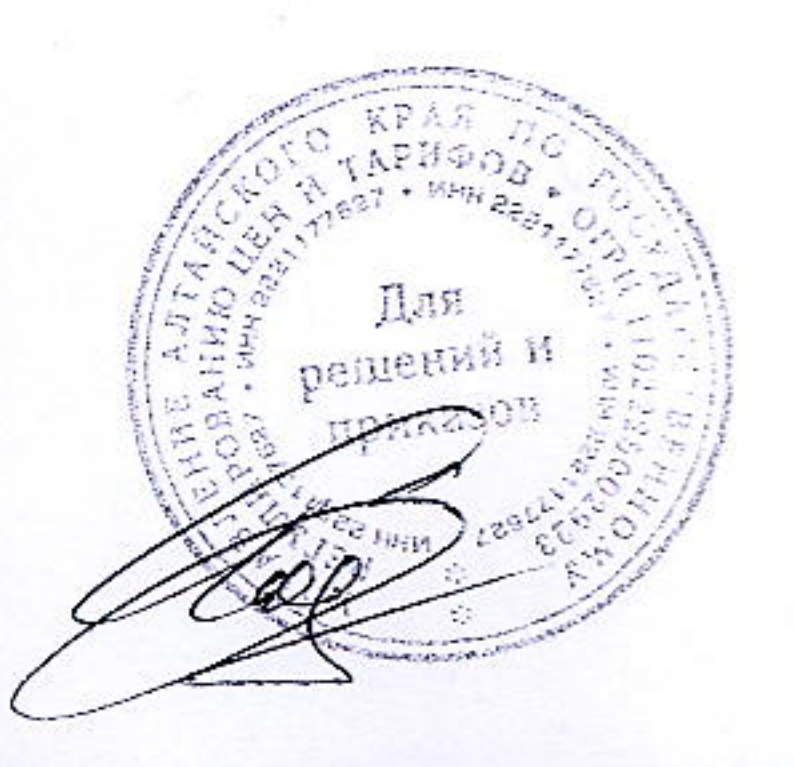

Uleverel.

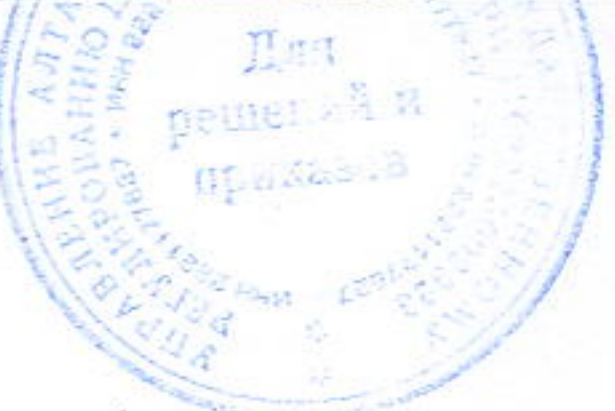

Приложение 2 к решению управления Алтайского края по государственному регулиро-<br>ванию цен и тарифов<br>от 27 ноледы 2012 года № 284

Тарифы на водоотведение, осуществляемое закрытым акционерным обществом «Бийские промышленные воды» потребителям города Бийска Алтайского края

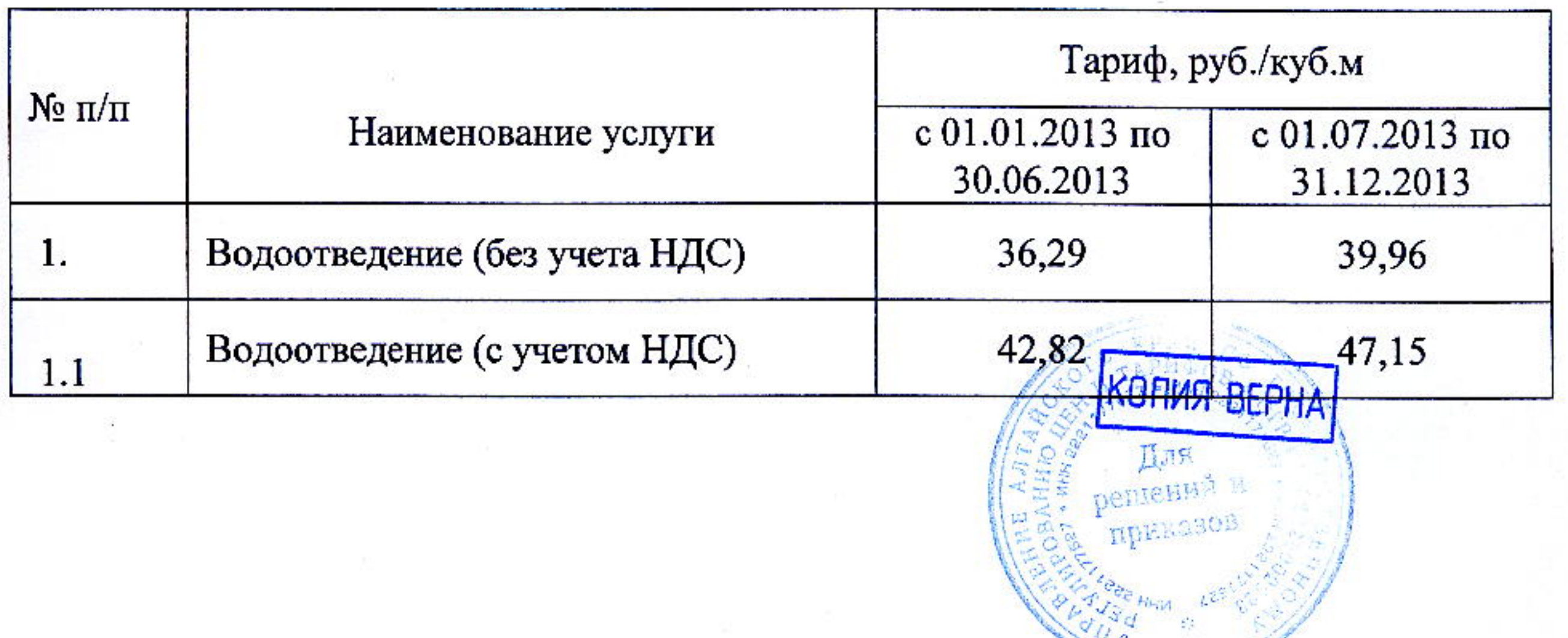

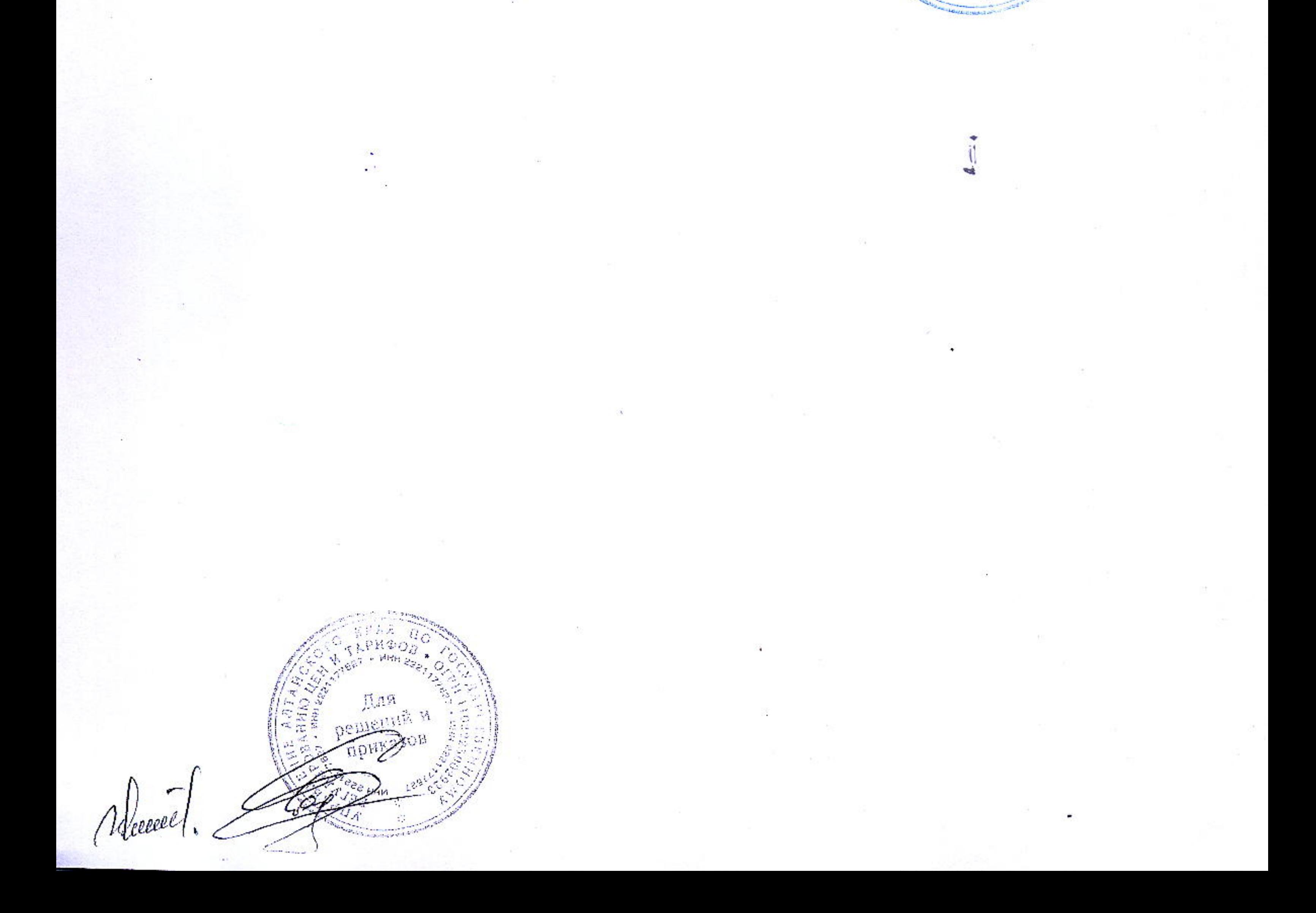